Bildcomposing E Allgemeine Grundlagen E **Smart-Objekte 6 AL** SMA

Photoshop Aktuell · Vol. 8

# **Arbeit mit Smart-Objekten**

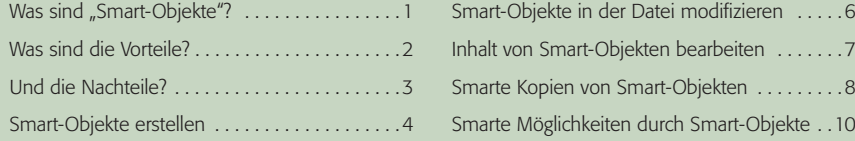

## **Was sind "Smart-Objekte"?**

Smart-Objekte – eine beinahe alberne Wortschöpfung der Lokalisierung von Photoshop, die wörtliche Übernahme der englischen "Smart Objects" – sind eine äußerst vielseitige Ebenenkategorie, verfügbar seit Photoshop CS2. Was sind "Smart-Objekte"? Zunächst einmal ein neuer Ebenentyp – aber ein besonders interessanter und vielseitiger. Ein Smart-Objekt funktioniert wie ein Container, der alle möglichen Elemente enthalten kann: Vektorelemente, Pixelelemente, typografische Elemente, wiederum Smart-Objekte und auch alles durcheinander.

In der praktischen Arbeit mit Photoshop ist ein Smart-Objekt immer eine *Ebene*, die ihren eigenen Platz in der Ebenenpalette beansprucht und dort auch mit einem *eigenen Symbol* angezeigt wird **l1l** . Erzeugt wird ein Smart-Objekt normalerweise durch Platzieren externer Inhalte (es gibt auch andere Wege, denen wir uns später zuwenden – aber anhand der Technik des Platzierens lässt sich das Prinzip der Smart-Objekte am leichtesten verstehen). Vergleichen wir einfach einmal, was beim Platzieren einer externen Datei ("Datei > Platzieren...") in ein Photoshop-Dokument in den Photoshop-Versionen vor CS2 versus CS2 passiert:

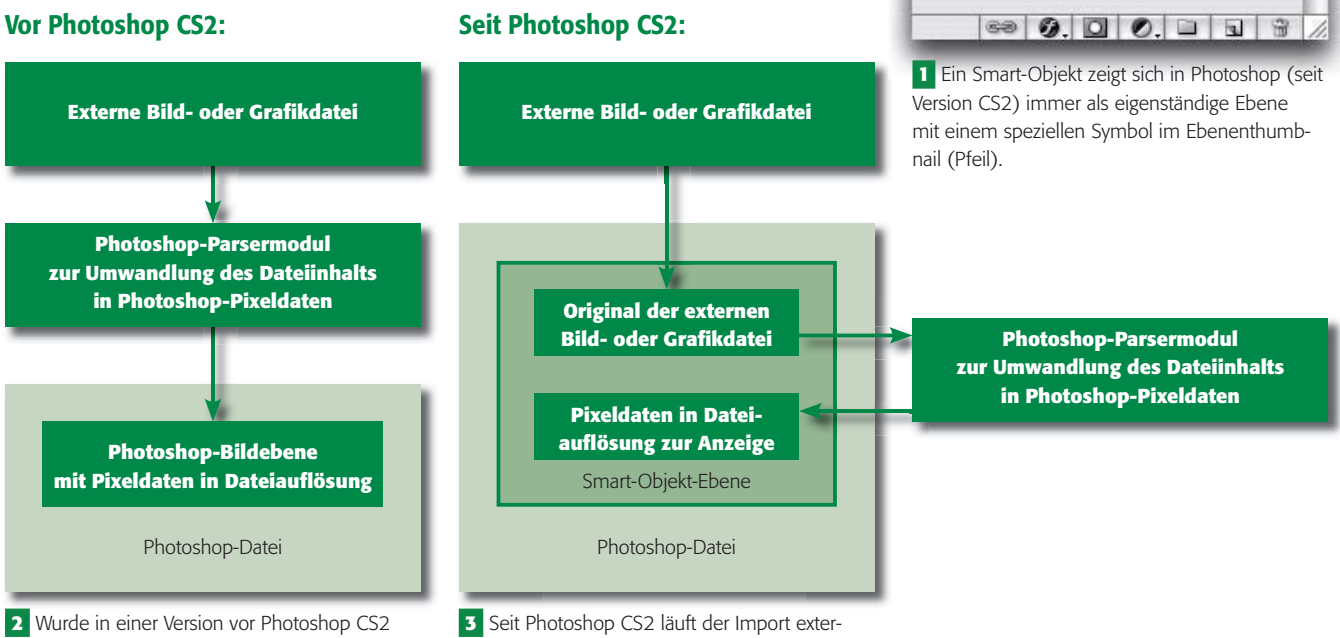

eine externe Datei in ein Photoshop-Dokument platziert, dann hat das passende Photoshop-Parsermodul für diesen Dateityp die externe Datei in der aktuellen Auflösung der Zieldatei in Pixeldaten konvertiert und diese als neue Photoshop-Bildebene im Dokument angelegt.

ner Daten anders: In einer Smart-Objekt-Ebene wird das Original der externen Datei eingebettet. Da Photoshop diese aber nicht direkt verwenden kann, generiert das Parsermodul Pixeldaten in der aktuellen Dateiauflösung, die zur Anzeige und gegebenenfalls zum Export dienen.

## **Neuer, vielseitiger Ebenentyp**

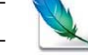

Erst seit Photoshop CS2 verfügbar

### **Smart-Objekt durch Platzieren erzeugen**

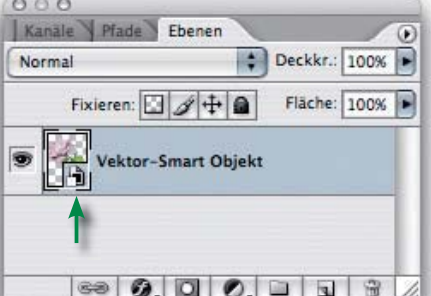

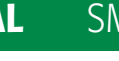

**TOP**